# Eksamen i IN1010 og INF1010

Stein Gjessing Dag Langmyhr

4. juni 2018

### Generelle kommentarer

- Dette er et løsnings*forslag* og ikke en fasit. Det er bare én av mange ulike måter å løse oppgaven på.
- I dette oppgavesettet er noen spesifikasjoner utelatt, for eksempel datastrukturen for Flygning (oppgave 5) eller hvordan Seterad skal lagre Sete-ene. Dette er helt bevisst, og dere står da fritt til hvordan dere vil implementere dette. Alle fornuftige løsninger vil bli godtatt.
- I koden her er det lagt inn noen utskrifter for å teste koden; det er ikke forventet at dere skriver slikt på eksamen.

# Oppgave 1: Leting i tekst

```
class Stringhjelper {
    static int inneholder(String s, String t) {
        int sLen = s.length(), tLen = t.length();
        for (int is = 0; is \le sLen-tLen; is++) {
            boolean eq = true;
            for (int it = 0; it < tLen; it++) {
                if (s.charAt(is+it) != t.charAt(it)) {
                    eq = false; break;
                }
            }
            if (eq) return is;
        }
        return -1;
    }
}
```
#### Oppgave 2: Prioritetskø

```
class Prioritetsko <T> {
   private class Node {
       T data;
        int prioritet;
       Node neste = null;
       Node (T inn, int prio) {
            data = inn: prioritet = prio:
       }
   }
   private Node forste = null;
   private int ant = 0; // Antall noder i listen (>= 0)
   public void settInn(T inn, int prio) {
       Node ny = new Node(inn, prio); ant++;if (forste == null)
            forste = ny;
        else if (ny.prioritet <= forste.prioritet) {
            ny.neste = forste; forste = ny;
```

```
} else {
            Node p = forste;
            // Invariant: p.prioritet < ny.prioritet
            while (p.neste != null && p.neste.prioritet<ny.prioritet)
               p = p.next;
            ny.neste = p.neste; // NB! Fungerer også om p er sist i listen.
            p. neste = ny;}
   }
    public T taUt() {
        if (forste == null) return null;
        T ut = forste.data;
        forste = forste.neste; ant--;return ut;
   }
   public int antall() {
        return ant;
   }
}
```
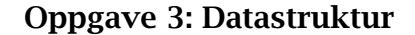

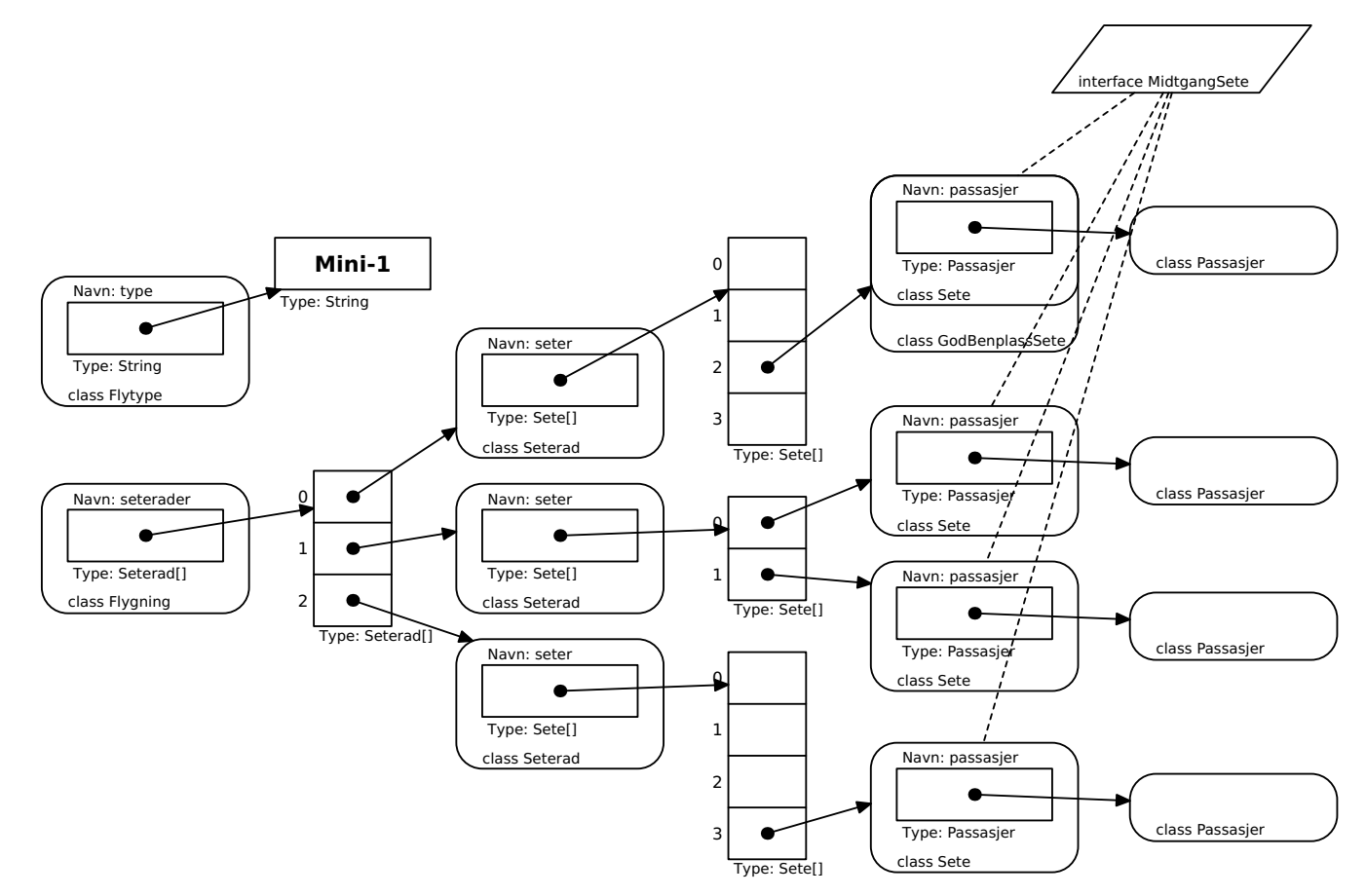

# Oppgave 4: Flytype

```
class Flytype {
    String type;
    String seteinfo;
   Flytype(String id, String setekonfig) {
       type = id; seteinfo = setekonfig;
   }
   Flygning opprettFlygning(String no) {
        return new Flygning(no, seteinfo);
```

```
}
}
```
# Oppgave 5 og 9: Flygning

```
import java.util.Iterator;
class Flygning implements Iterable<Sete> {
    String flightNo;
   Seterad[] seterader;
    Flygning(String flight, String konfig) {
        flightNo = flight;
        String[] rader = konfig.split("\\|");
        seterader = new Seterad[rader.length];
        for (int i = 0; i < rader.length; i+1)
            seterader[i] = new Seterad(rader[i]);}
   boolean book(Passasjer pas) {
        for (int i = 0; i < seterader.length; i+1)
            if (seterader[i].book(pas)) return true;
        return false;
   }
   boolean book(Passasjer pas, boolean foretrekkerVindu, boolean foretrekkerMidtgang) {
        for (int i = 0; i < seterader.length; i++) {
            if (seterader[i].book(pas, foretrekkerVindu, foretrekkerMidtgang))
                return true;
        }
        return false;
   }
   boolean book(Passasjer pas1, Passasjer pas2) {
        for (int i = 0; i < seterader.length; i+1)
            if (seterader[i].book(pas1,pas2)) return true;
        return false;
   }
   public Iterator<Sete> iterator() {
        return new SeteIterator(this);
   }
   void skriv() {
        System.out.println("Flight " + flightNo):
        for (int i = 0; i < seterader. length; i+1)
            seterader[i].skriv();
   }
}
import java.util.Iterator;
class SeteIterator implements Iterator<Sete> {
   Flygning flygning;
    int radIx = 0, seteIx = 0;
    SeteIterator(Flygning f) {
        flygning = f;
   }
   @Override
   public boolean hasNext() {
        return radIx < flygning.seterader.length;
    }
   @Override
```

```
public Sete next() {
        Sete s = flygning.seterader[radIx].seter[seteIx]:
        seteTx++if (seteIx >= flygning.seterader[radIx].seter.length) {
            radIx++; seteIx = 0;
        }
        return s;
   }
}
```
## Oppgave 6: Seterad

```
class Seterad {
    int nr;
    Sete[] seter;
    Seterad(String konfig) {
        String[] data = konfig.split(":");
        nr = Integer.parseInt(data[0]);
        // Først: Hvilke seter har vi?
        String k = data[1];<br>String sTab = "";
        String sTab = "";
        for (int i = 0; i < k.length(); i++) {
            char c = k.charAt(i);if ('A' <= c & c <= 'Z') sTab += c;
        }
        // Lag setene:
        seter = new \, Sete[<i>sTab</i>.length()];int seteIx = 0;
        for (int i = 0; i < k.length(); i++) {
            char c = k.charAt(i);if ('A' <=c 88c - (-2') {
                if (i < k.length() - 1 \& k \text{ } k.charAt(i+1) == ' +') {
                     seter[seteIx++] = new GodBenplassSete(nr, c); i++;} else {
                     seter[seteIx++] = new Sete(nr, c);}
            }
        }
        // Marker setene ved midtgangen:
        seteIx = 0;for (int i = 0; i < k.length(); i++) {
            char c = k {\cdot}charAt(i);if (c == '*') {
                if (seteIx > 0) seter[seteIx-1].venstreForMidtgang = true;
                if (seteIx < seter.length) seter[seteIx].hoyreForMidtgang = true;
            } else if ('A'<=c && c<='Z') {
                seteIx++;
            }
        }
        // Marker vindussetene:
        seter[0].vedVindu = seter[seter.length-1].vedVindu = true;
    }
    boolean book(Passasjer pas) {
        for (int i = 0; i < seter.length; i++) {
            if (seter[i].passasjer == null) {
                seter[i].passasjer = pas;
                return true;
            }
        }
        return false;
    }
    boolean book(Passasjer pas, boolean helstVindu, boolean helstMidtgang) {
        for (int i = 0; i < seter.length; i+1) {
            Sete s = seter[i];if (s.passasjer == null) {
```

```
if (helstVindu && ! s.vedVindu) continue;
            if (helstMidtgang && ! s.erVedMidtgang()) continue;
            if (pas.harLangeBen() && ! s.passerForLangeBen()) continue;
            s.passasjer = pas;
            return true;
        }
    }
    return false;
}
boolean book(Passasjer pas1, Passasjer pas2) {
    for (int i = 1; i < seter.length; i++) {
        if (seter[i-1].passasjer==null && seter[i].passasjer==null &&
                ! seter[i].hoyreForMidtgang) {
            seter[i-1].passasjer = pas1;
            seter[i].passasjer = pas2;
            return true;
        }
    }
    return false;
}
void skriv() {
    for (Sete s: seter)
        s.skriv();
}
```
#### Oppgave 7: Sete, GodBenplassSete og MidtgangSete

}

```
class Sete implements MidtgangSete {
    int radNr;
    char seteNr;
    Passasjer passasjer = null;
    boolean venstreForMidtgang = false, hoyreForMidtgang = false;
    boolean vedVindu = false;
    Sete(int r, char s) {
        radNr = r; seteNr = s;
    }
    boolean passerForLangeBen() {
        return false;
    }
    public boolean erVedMidtgang() {
        return venstreForMidtgang || hoyreForMidtgang;
    }
    boolean erVindussete() {
        return vedVindu;
    }
    void skriv() {
        System.out.print("" + radNr + seteNr + "(" +
                          (erVedMidtgang() ? "M" : "") +
                          (erVindussete() ? "V" : "") +
                          "): ");
        if (passasjer != null) passasjer.skriv();
        System.out.println();
    }
}
class GodBenplassSete extends Sete {
    GodBenplassSete(int r, char s) {
        super(r, s);
    }
    boolean passerForLangeBen() {
        return true;
```

```
}
    void skriv() {
        System.out.print("" + radNr + seteNr + "(B" +
                          (erVedMidtgang() ? "M" : "") +
                          (erVindussete() ? "V" : "") +
                          "):");
        if (passasjer != null) passasjer.skriv();
        System.out.println();
    }
}
```

```
interface MidtgangSete {
    boolean erVedMidtgang();
}
```
#### Oppgave 8: Passasjer

```
class Passasjer {
    String navn;
    double hoyde;
    Passasjer(String id, double h) {
        navn = id; hoyde = h;
    }
    boolean harLangeBen() {
        return hoyde >= 190;
    }
    void skriv() {
        System.out.print(navn);
    }
}
```
#### Oppgave 10: Leting etter terrorist

```
import java.util.Iterator;
class Forstelinjevokter implements Runnable {
    Flygning flygning;
   String monster;
   MistenkeligePersoner mistenkte;
   Forstelinjevokter (Flygning f, MistenkeligePersoner monitor, String pat) {
        flygning = f; mistenkte = monitor; monster = pat;
   }
   @Override
   public void run() {
        for(Sete s: flygning) {
            Passasjer p = s.passasjer;
            if (p i = null) {
                String navn = p.navn;
                int fareindeks = Stringhjelper.inneholder(navn, monster);
                System.out.println (navn + " har fareindeks " + fareindeks);
                if (fareindeks > -1) mistenkte.settInn(p,fareindeks);
            }
       }
   }
}
class Andrelinjevokter implements Runnable {
   MistenkeligePersoner fra;
```

```
Andrelinjevokter (MistenkeligePersoner mp) {
```

```
fra = mp;
    }
    @Override
    public void run() {
        while (true) {
            Passasjer p = \text{fra.taUt}();
            TerrorKlasse.undersokNoye(p);
        }
    }
}
import java.util.concurrent.*;
import java.util.concurrent.locks.*;
class MistenkeligePersoner {
    Lock laas = new ReentrantLock();
    Condition ikkeTom = laas.newCondition();
    Prioritetsko<Passasjer> alle = new Prioritetsko<Passasjer>();
    void settInn (Passasjer p, int prioritet) {
        laas.lock();
        System.out.println("Setter inn " + p.navn);
        try {
            alle.settInn(p,prioritet);
            ikkeTom.signalAll();
        } finally { laas.unlock(); }
    }
    Passasjer taUt ( ) {
        laas.lock();
        try {
            while (alle.antall() == 0) {
                try {
                    ikkeTom.await();
                } catch (InterruptedException e) {
                    System.out.println("Uventet avbrudd");
                    System.exit(1);
                }
            }
            // Nå er listen ikke tom
            Passasjer pers = alle.taUt();
            System.out.println("Tar ut " + pers.navn);
            return pers;
        \} finally { laas.unlock(); }
    }
}
class Terror {
    public static void main (String[] args) {
        Flytype mini1 = new Flytype("Mini-1", "2:AC*D+F+|3:C*D|4:AC*DF");
        // Annen initiering ...
        String monster = args[0];
        MistenkeligePersoner mistenkte = new MistenkeligePersoner();
        Iterator<Flygning> flyIt = alleFlygninger();
        while (flyIt.hasNext()) {
            Flygning flygning = flyIt.next();
            Runnable r = new Forstelinjevokter(flygning, mistenkte, monster);
            new Thread(r).start();
        }
        for (int ant = 0; ant < 100; ant++) {
            Runnable s = new Andrelinjevokter(mistenkte);
            new Thread(s).start();
        }
    }
}
```